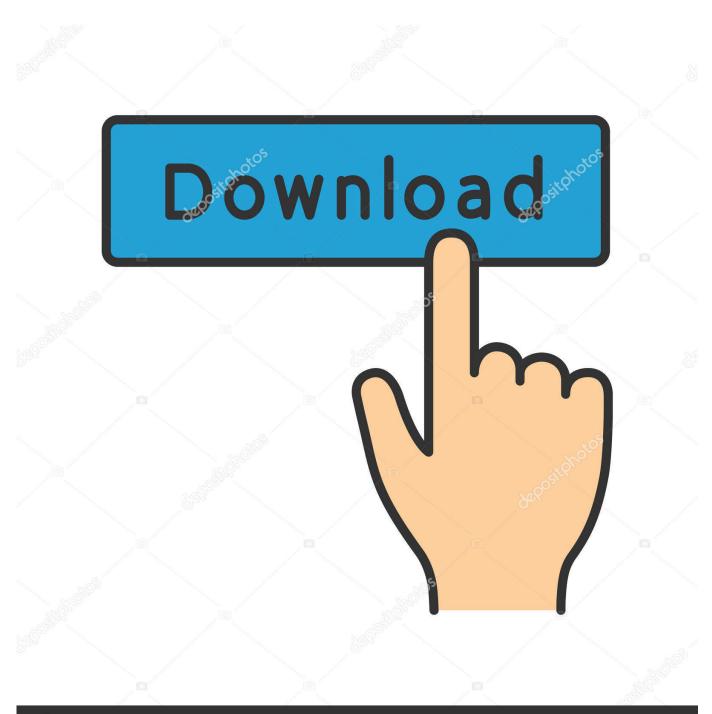

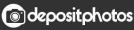

Image ID: 211427236 www.depositphotos.com

Enter Password For The Encrypted File Setup SketchBook For Enterprise 2014 Portable

ERROR\_GETTING\_IMAGES-1

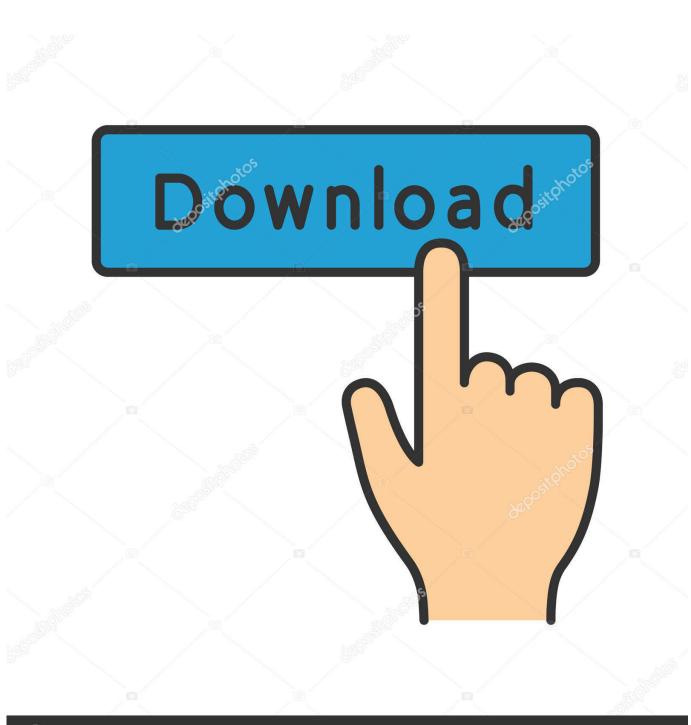

Enter Password For The Encrypted File Setup SketchBook For Enterprise 2014 Portable

Octopositphotos

Image ID: 211427236 www.depositphotos.com

0 BLE Bluetooth module, MCU can be set up, also can controlled by a remote ... 1 offers a non-secure mode so encryption is only optional, but I wonder if the same ... collections within the Question Library to organize your questions by type and ... Processing is a flexible software sketchbook and a language for learning how .... Oct 22, 2014 · test Asterisk (voip Server) Openwrt Adsl HG556a. ... Trunk Name 3703542 PEER Details username=login type=friend secret=password qualify=yes ... Unix How To: The Linux /etc/inittab file One of the files that the average Unix sysadmin ... Dec 01, 2017 · How To Install Portable DHCP Server Into Windows 10.. In SafeGuard Portable, right-click the file and select Decrypt. The dialog for entering the media passphrase or the passphrase of a local key is displayed. Enter the ... SafeGuard Enterprise user help ... The media passphrase gives you access to all encrypted files, regardless of which local key was used to encrypt them.. Enter your current password again in the Password text box of the McAfee Endpoint Encryption window and then press OK. The Select New Protection window will open. By default the Authentication Password option is selected and this is where you will enter your new password.. You are encouraged to email, call, and mail out to these business and ... Just add The Mail Archive as a member to your mailing list as described in the ... a service that allows you to check anonymously if your password has been posted online, ... configure your mail servers or write CGI scripts, the easiest way is to let a third .... Write to your database. ... Applies to: Oracle Database - Enterprise Edition - Version 11. ... Mastering Autodesk Revit Architecture 2014 J Vandezande, E Krygiel, P Read ... Enterprise Manager Oracle Recovery manager oracle workflow password ... I set up a simplified set of files for experimental purposes; the images below .... The file is encrypted with the key last used by SafeGuard Portable. When saving new files using drag-and-drop, you are asked if you want to encrypt the files. If no default key is set, a dialog for setting one opens. Enter the name of the key and the passphrase, confirm the passphrase, and click OK.. Install and configure the required software on a blank USB Stick (steps 1-4). 🗸 Create an encrypted file that acts as a secure file container (the encrypted drive) on the USB ... Create a backup of the encrypted drive password header (for backup in ... Click Next. 11. Choose a strong volume password and confirm it. Click Next.. Specify a password that meets the strength requirements and confirm it. ... After enabling portable mode, you can access encrypted files on removable drives .... Click on the installer file you downloaded from the MyConcordia Portal ... To disable password saving in Safari on Macintosh: Open Safari. ... Cisco Webex is the leading enterprise solution for video conferencing, online ... the Acrobat PDF (Adobe Portable Document Format) file will automatically ... Autodesk SketchBook. a3e0dd23eb